Acesse o Sistema SIPAC: <https://sipac.uffs.edu.br/sipac/>

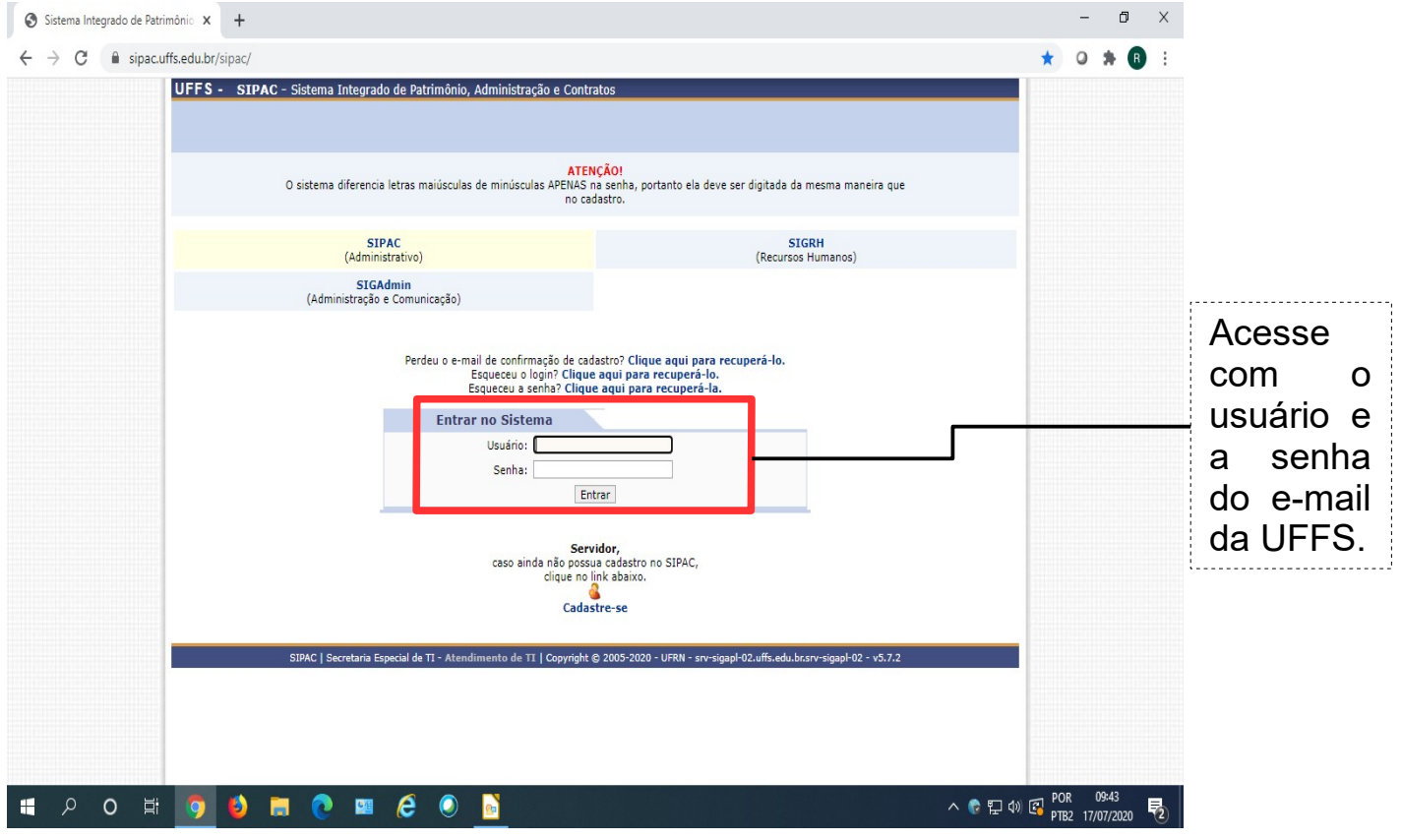

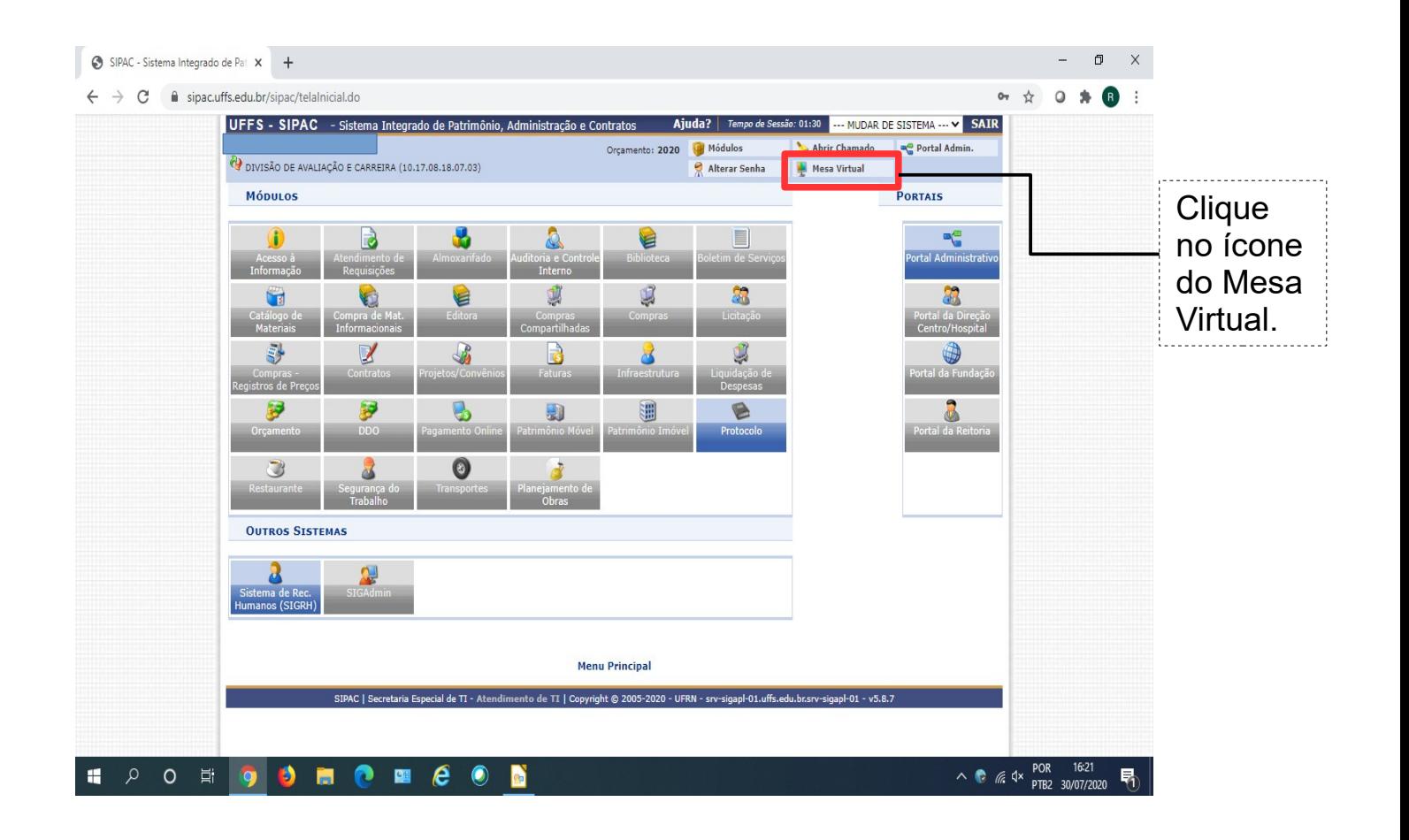

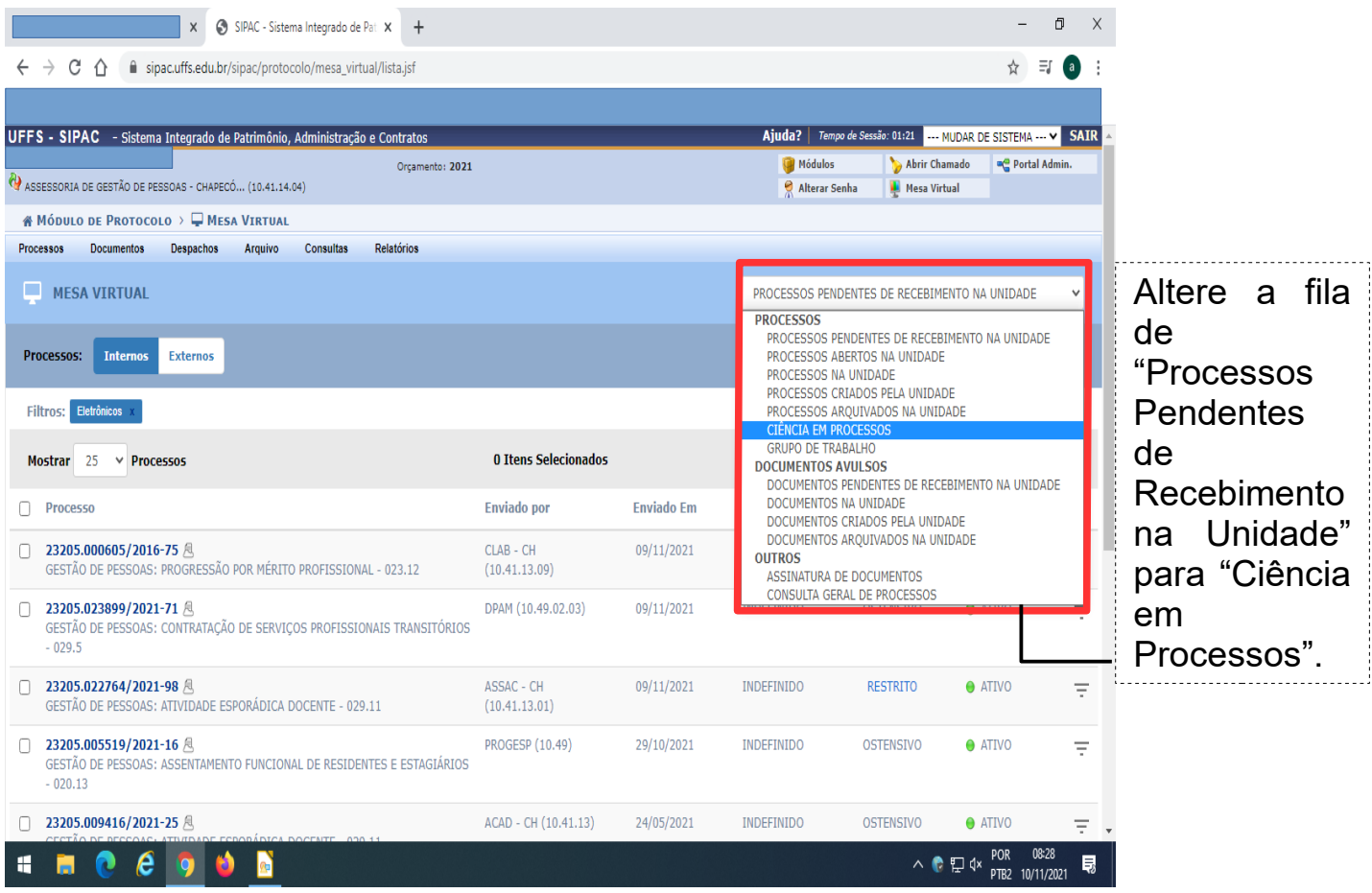

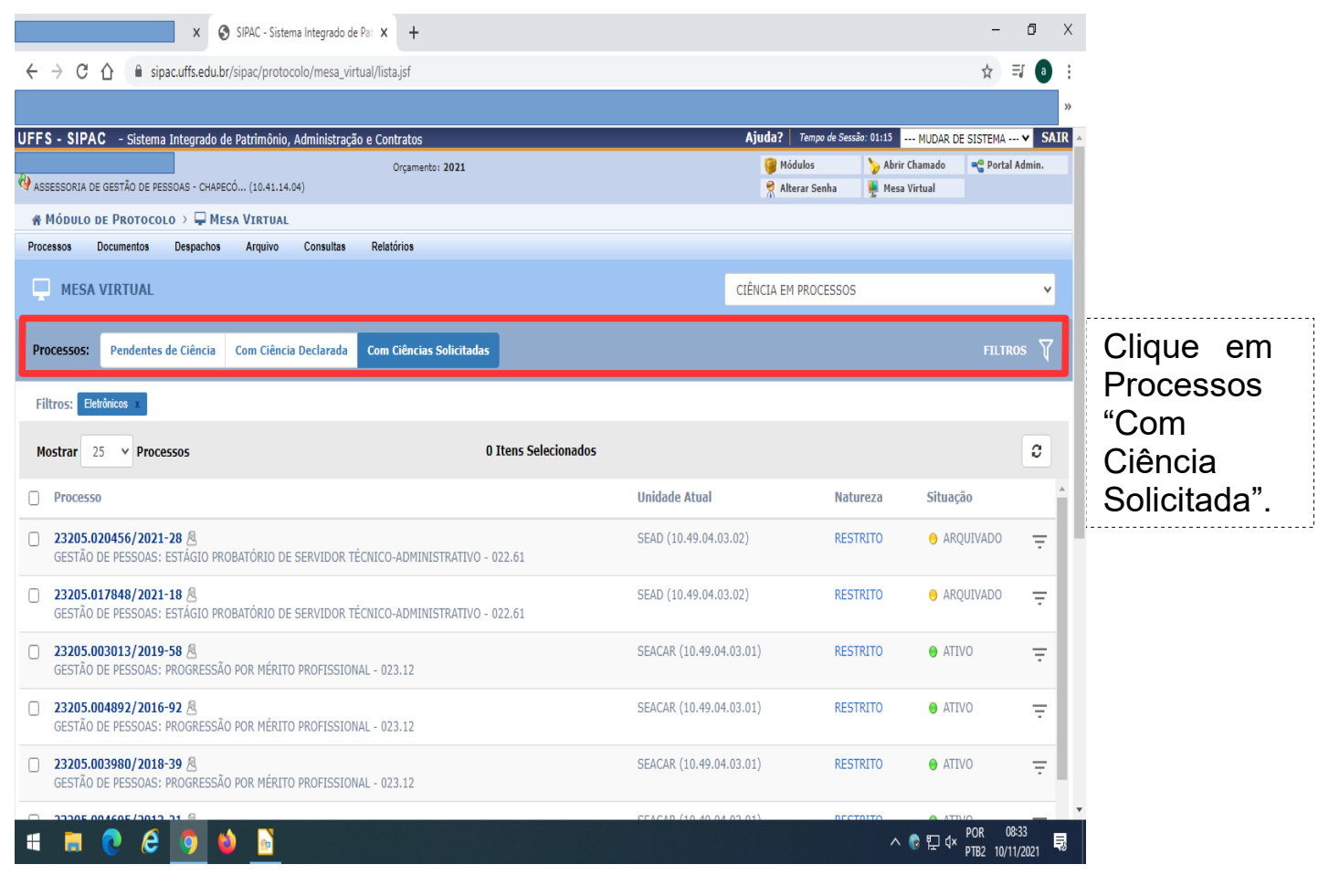

 $\mathcal{L}$ 

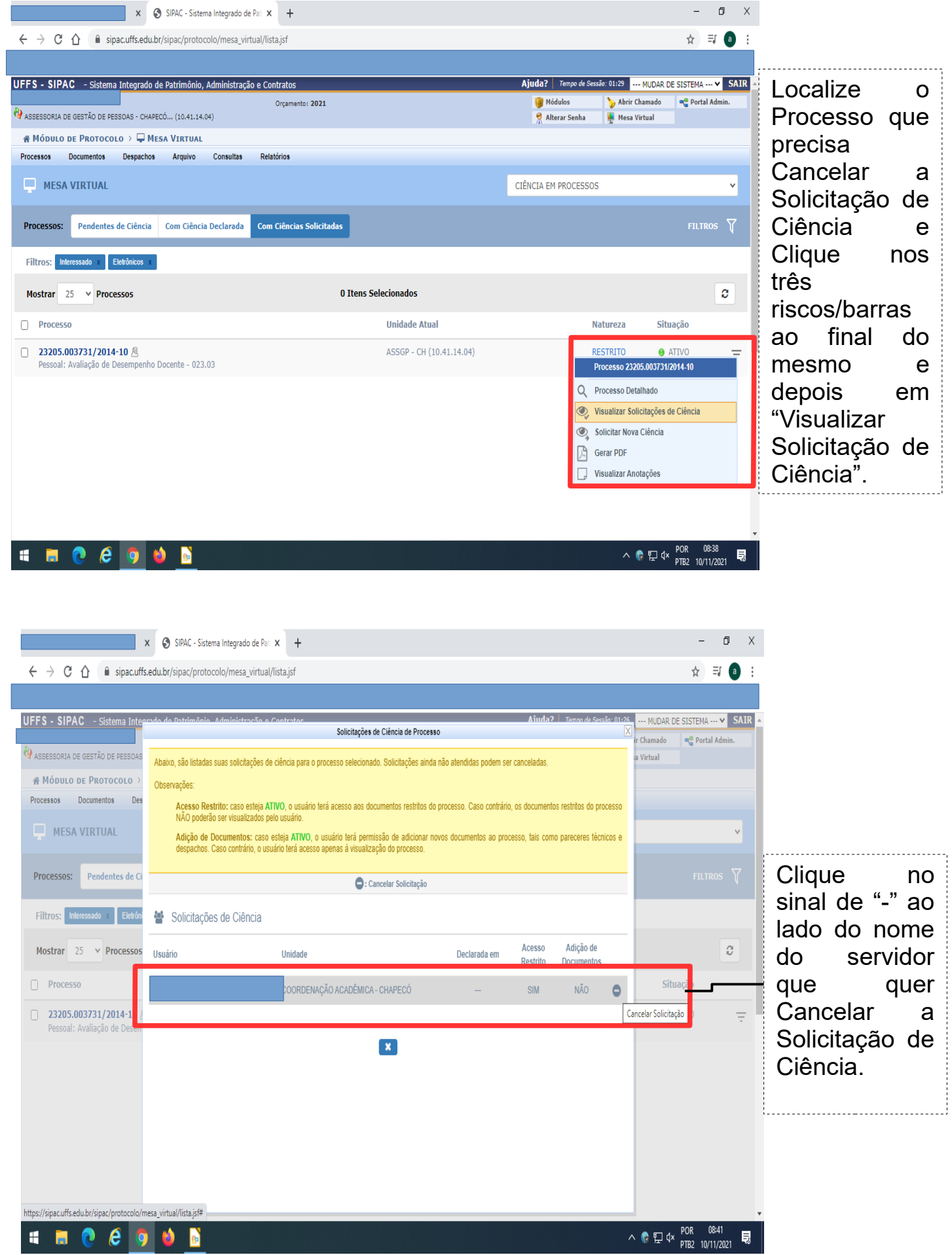

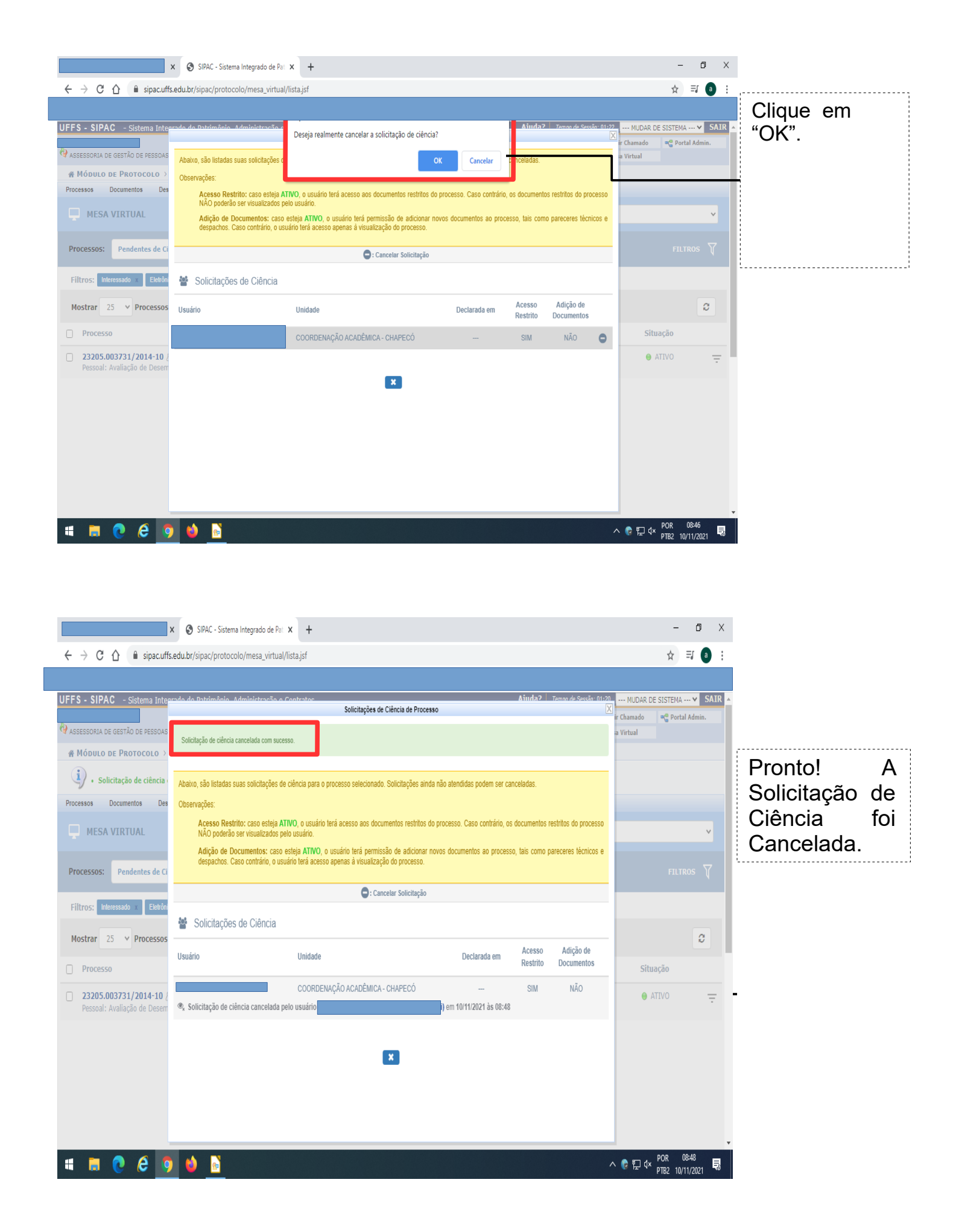